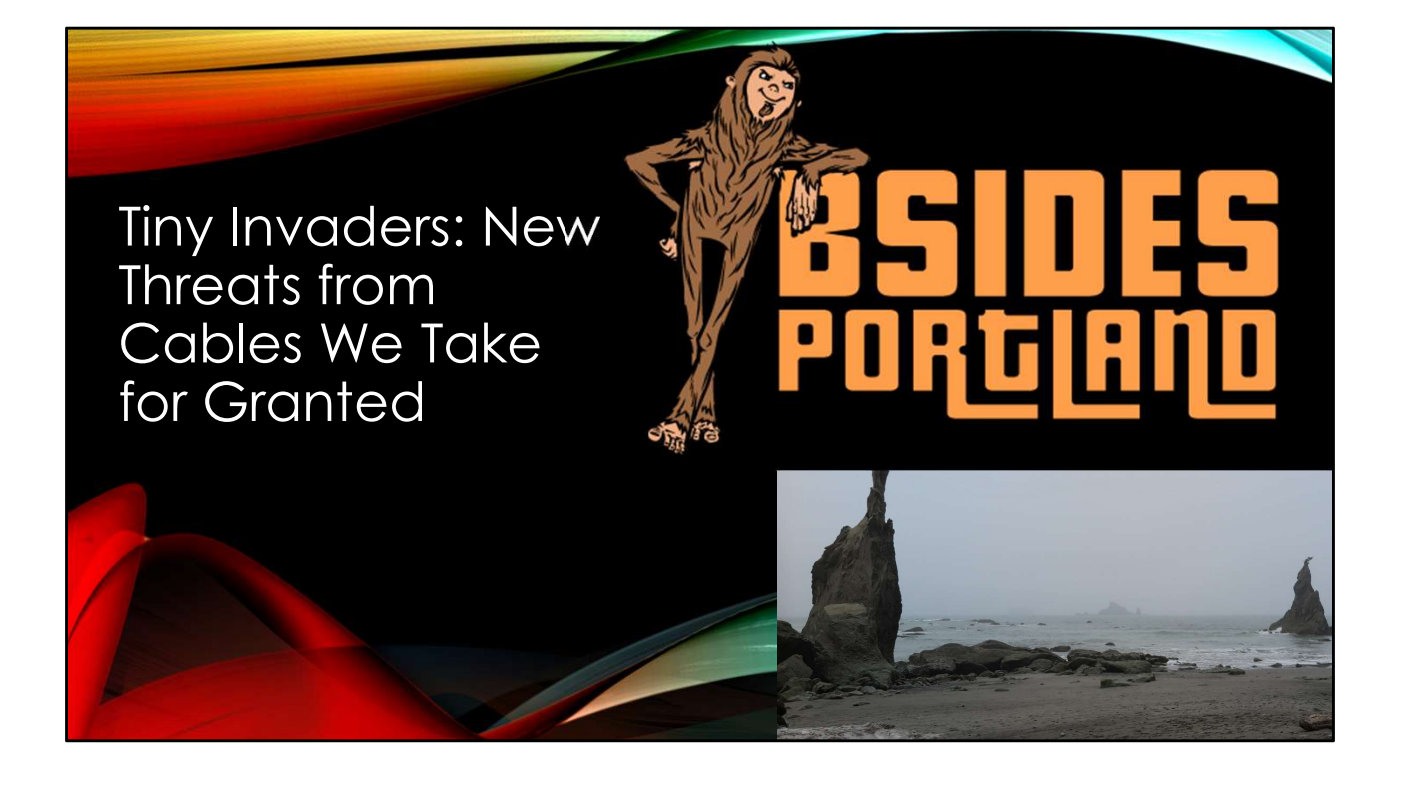

## We Will Talk About

- We Will Talk About<br>1. The Good A System On A Chip embedded In A Cable<br>2. (Protecting against) The Bad Chip embedded in a Cable<br>3. The Ugly What an attacker can do We Will Talk About<br>1. The Good – A System On A Chip embedded In A Cable<br>2. (Protecting against) The Bad Chip embedded in a Cable<br>3. The Ugly – What an attacker can do<br>4. Encrypt Everything We Will Talk About<br>1. The Good – A System On A Chip embedded In A Cable<br>2. (Protecting against) The Bad Chip embedded in a Cable<br>3. The Ugly – What an attacker can do<br>4. Encrypt Everything<br>5. Rolling Your Own Encryption We Will Talk<br>1. The Good – A System On A Chip embedded In<br>2. (Protecting against) The Bad Chip embedded<br>3. The Ugly – What an attacker can do<br>4. Encrypt Everything<br>5. Rolling Your Own Encryption<br>6. Captain Janeway's Encryp We Will Talk About<br>1. The Good – A System On A Chip embedded In A Cal<br>2. (Protecting against) The Bad Chip embedded in a Cal<br>3. The Ugly – What an attacker can do<br>4. Encrypt Everything<br>5. Rolling Your Own Encryption<br>6. Cap We Will Talk About<br>1. The Good – A System On A Chip embedded In A Cable<br>2. (Protecting against) The Bad Chip embedded in a Cable<br>3. The Ugly – What an attacker can do<br>4. Encrypt Everything<br>5. Rolling Your Own Encryption<br>6. We Will T<br>1. The Good – A System On A Chip embedde<br>2. (Protecting against) The Bad Chip embedde<br>3. The Ugly – What an attacker can do<br>4. Encrypt Everything<br>5. Rolling Your Own Encryption<br>6. Captain Janeway's Encryption<br>7.
- 
- 
- 
- 
- 
- 

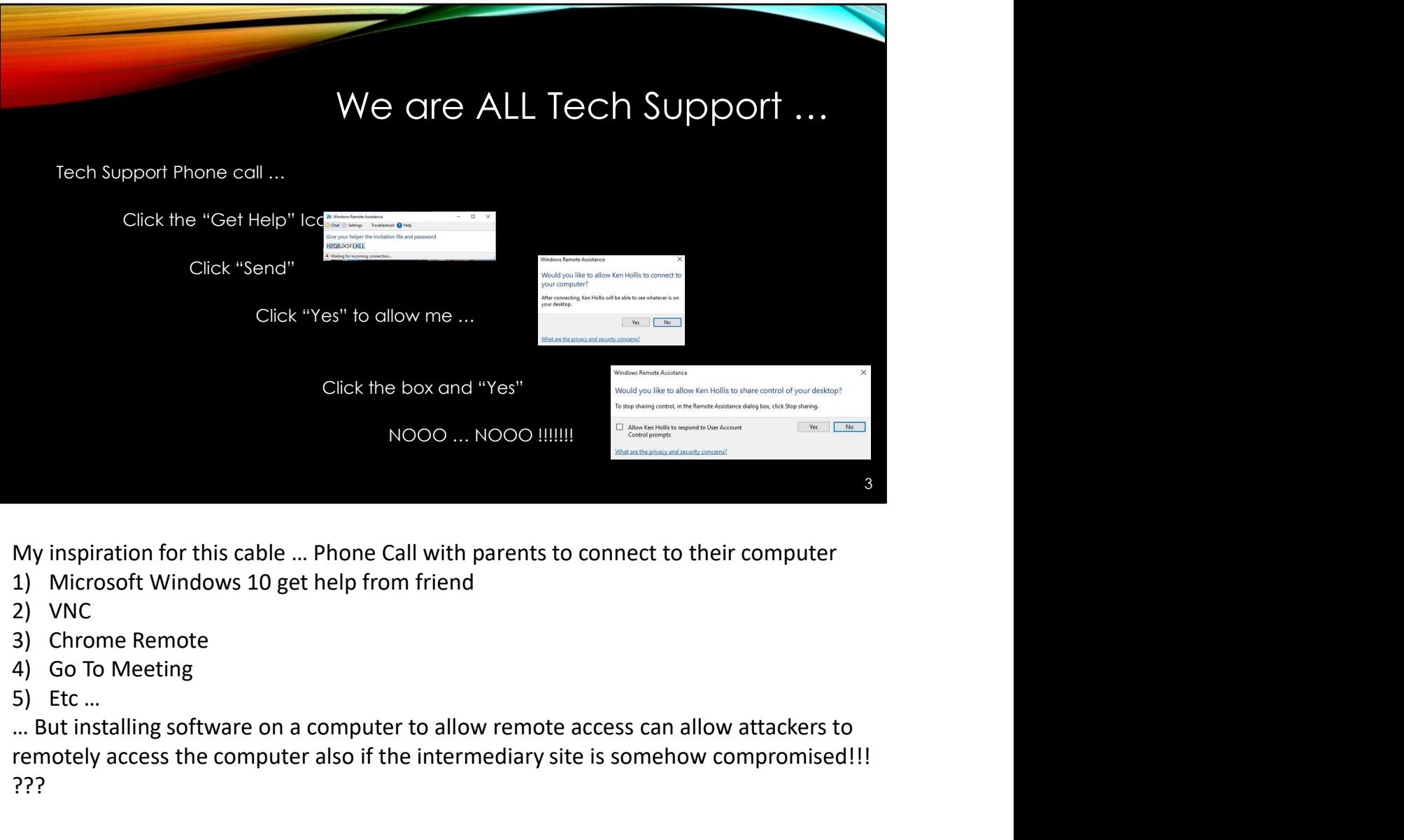

My inspiration for this cable … Phone Call with parents to connect to their computer

- 
- 
- 
- 
- 

… But installing software on a computer to allow remote access can allow attackers to remotely access the computer also if the intermediary site is somehow compromised!!! ???

# There must be a better way • There must be a better way<br>• posed is a simple cable that can be connected inline<br>• hip is embedded into the USB cable or a Network Cable<br>• Post 13 watts to PoE+ 25.5 Watts<br>• CBE 13 watts to PoE+ 25.5 Watts<br>• USB 10.5M t

Proposed is a simple cable that can be connected inline

- Chip is embedded into the USB cable or a Network Cable
- Power Budgets
	- PoE 13 watts to PoE+ 25.5 Watts)
	- USB (0.5W to 100W) … Depending on the port
- System on a Chip (SoC) can meet the above requirements
	- Chip can be small enough to fit inside cable
	-
- Add some NVRAM to the flexible circuit and you have a computer

4

#### 1) Overview

Proposed is a simple cable that can be connected inline<br>
• Chip is embedded into the USB cable or a Network Cable<br>
• Power Budgets<br>
• PoE 13 watts to PoE+ 25.5 Watts<br>
• USB (0.5W to 100W) ... Depending on the port<br>
• Syst • Chip is embedded into the USB cable or a Network Cable<br>
• Power Budgets<br>
• PoE 13 watts to PoE+ 25.5 Watts)<br>
• USB (0.5W to 100W) ... Depending on the port<br>
• System on a Chip (SoC) can meet the above requirements<br>
• Ch Heat Dissipation via the shielded wire, chips mounted on flexible circuits wrapped around the wire or inside the connectors Apple Lightning  $\rightarrow$  USB https://en.wikipedia.org/wiki/Lightning (connector) • PoE 13 wolts to PoE+ 25.5 Wolts)<br>• USB (0.5W to 100W) ... Depending on the port<br>• Chip con be small enough to fil inside coble<br>• Example : Intel Altem ® 338 chip – 8.5 Wolts, 4x2.5 GBE interfaces<br>• Add some NVRAM to the https://en.wikipedia.org/wiki/USB-C#Cables "They are electronically marked cables that contain a chip with an ID function based on the configuration channel and vendordefined messages (VDM) from the USB Power Delivery 2.0 specification." - Chip con be small enough to fit inside coble<br>- Example : Intel Alom ® 3338 chip – 8.5 Walts, 4x2.5 G8E interfaces<br>- Add some NVRAM to the flexible circuit and you have a computer<br>- Add some NVRAM to the flexible circuit https://en.wikipedia.org/wiki/USB#Low-power\_and\_high-power\_devices As with all specs it is … complicated - 1) Overview<br>
2) Overview<br>
Chip is embedded into the cable – Ethernet or USB<br>
Power Budgets – PoE (13 watts to 25.5 Watts), USB (0.5W to 100W)<br>
Heat Dissipation via the shielded wire, chips mounted on flexible circuits wrap power allowance / requests Different SoC's and their power requirements https://en.wikipedia.org/wiki/System\_on\_a\_chip Chpy is embedded into the cable – threnert or UsB<br>Power Budgets – PoE (13 watts to 25.5 Watts), USB (0.5W to 100W)<br>Heat Dissipation via the shielded wire, chips mounted on flexible circuits wrapped<br>around the wire or insid Power Buagets – Pot (13 watts to 2.5.5 watts), USB (U.SW to 100W)<br>Heat Dissipation via the shielded wire, chips mounted on flexible circuits wrapped<br>around the wire or inside the connectors<br>Apple Lightning  $\rightarrow$  USB https:/

Intel is now at a 10nm size as of 2017, you can do the math on how the above die size has shrunk - http://fpga.org/2017/03/29/intel-10nm-the-wind-in-our-sails/ Intel is now at a 10nm size as of 2017, you can do the math on how the above die size<br>has shrunk - http://fpga.org/2017/03/29/intel-10nm-the-wind-in-our-sails/<br>Intel specs from Intel Website / PDF -<br>https://www.intel.com/c Intel specs from Intel Website / PDF -

https://www.intel.com/content/www/us/en/processors/atom/atom-c3000-familybrief.html

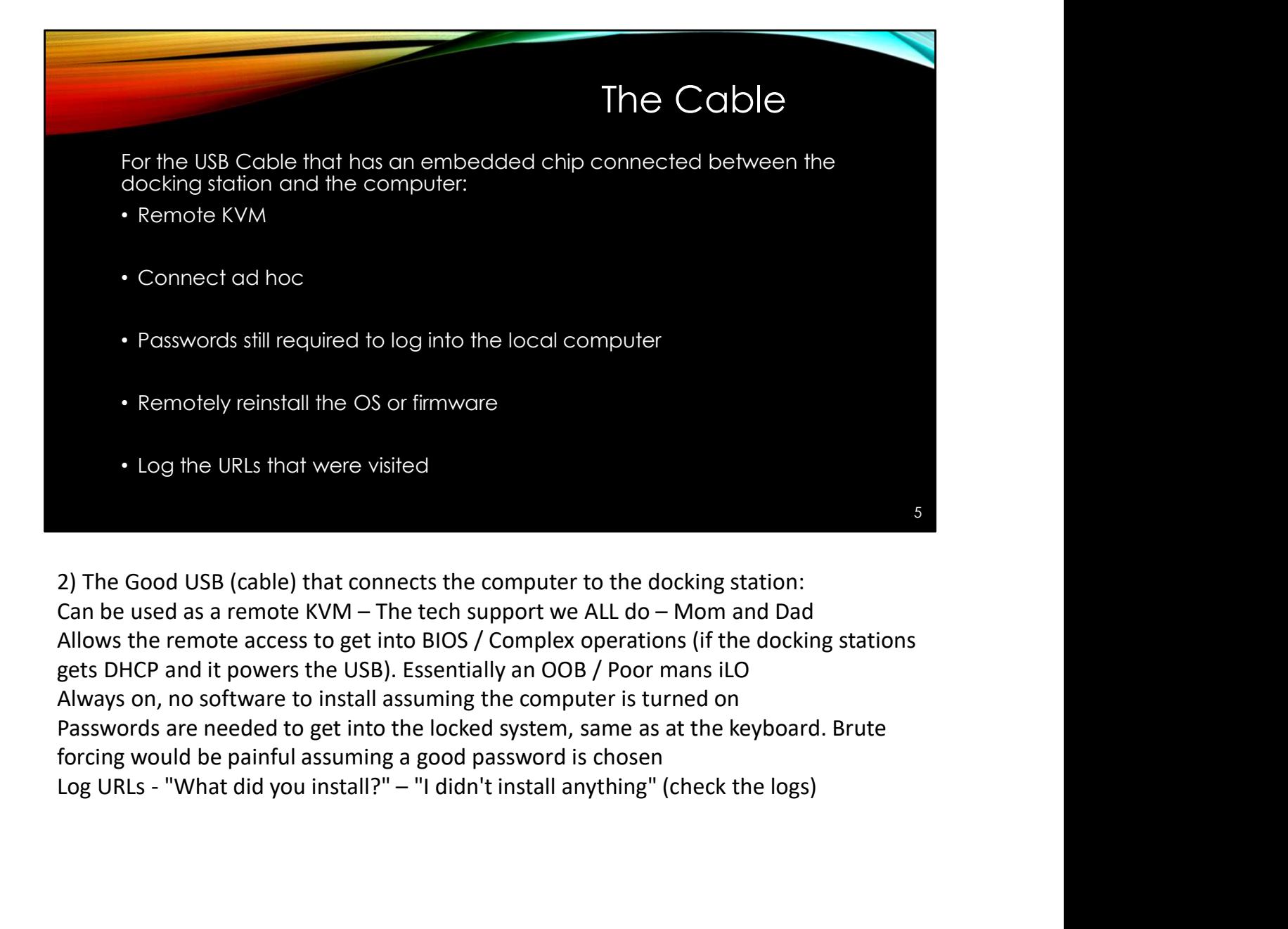

2) The Good USB (cable) that connects the computer to the docking station: Allows the remote access to get into BIOS / Complex operations (if the docking stations gets DHCP and it powers the USB). Essentially an OOB / Poor mans iLO Always on, no software to install assuming the computer is turned on Passwords are needed to get into the locked system, same as at the keyboard. Brute forcing would be painful assuming a good password is chosen

## Protecting Against The Bad

• The cable can help provide security Depending on how much CPU and NVRAM / RAM is available on the SoC

- "Personal"
	- IPS/IDS
	- Firewall
	- Hash lookup for malicious software, I.e. use Virus Total
	- Protect against memory resident malicious software
	- Log IP addresses / websites and send back to corporate logger
- Above protections are not accessible by OS / user / attacker
- Protecting cables from attack / data going across the wire

6

3) (Protecting against) The Bad

 $\rightarrow$  How much of the below depends on how much CPU and NVRAM is available to the cable

IPS / IDS

Firewall

Offsite Worker protection (I.e. send new firewall or IPS rules to chip / cable that you Frevall<br>Fraction Controllers in the user of the corporate logger<br>Fraction Corporate Corporate Corporate environment of<br>Fraction Corporate environment of the user of the corporate environment<br>Frontecting cables from a frack scale IDP/IPS per employee

Rules / monitoring cannot be changed by malicious software on the host machine, controlled by you, the administrator

Check incoming executables before passing to the local computer, hold until compare with VirusTotal is complete and pass along if not malicious

Not controlled by the user / onboard software so cannot be deleted from the system Logging of IP's / websites visited

Military grade hardening of cables:

Pressurized Ethernet Cable Runs

Point to Point encryption devices

## Hunting The Bad • Monitor your egress traffic and DNS requests • Do you "trust" your suppliers? • Keep your user's paranoid about security? Picking up random devices? • As long as there are users, we (computer security professionals) will have a job • Do you have a camera in your public meeting room(s) to monitor untrusted outsiders?

3) (Continued)

Monitoring the data ingressing and exiting your network is more important than ever, are you positive that someone hasn't plugged a rogue Wireless or wired ethernet tap into your network already?

Do you passively monitor your users DNS requests for "strange" websites?

E.g. https://azure.microsoft.com/en-us/blog/heuristic-dns-detections-in-azuresecurity-center/

https://www.helpnetsecurity.com/2013/05/28/dns-anomaly-detectiondefend-against-sophisticated-malware/

Be aware of supply chain attacks:

Cables left in public places or mailed to you

Do you know if your supplier is giving you 1 in 50 cables with a chip? If you have a large project with 10,000 cables 1:50 cables might get one installed in a PoE switch

What about Transceivers that you put into your networking equipment? They could also be compromised

Do you have a meeting room or a lobby outside of your locked doors at your company that are not monitored?

Somewhere an attacker could drop off a compromised cable? Attach an ethernet tap / Raspberry Pi into your network surreptitiously?

7

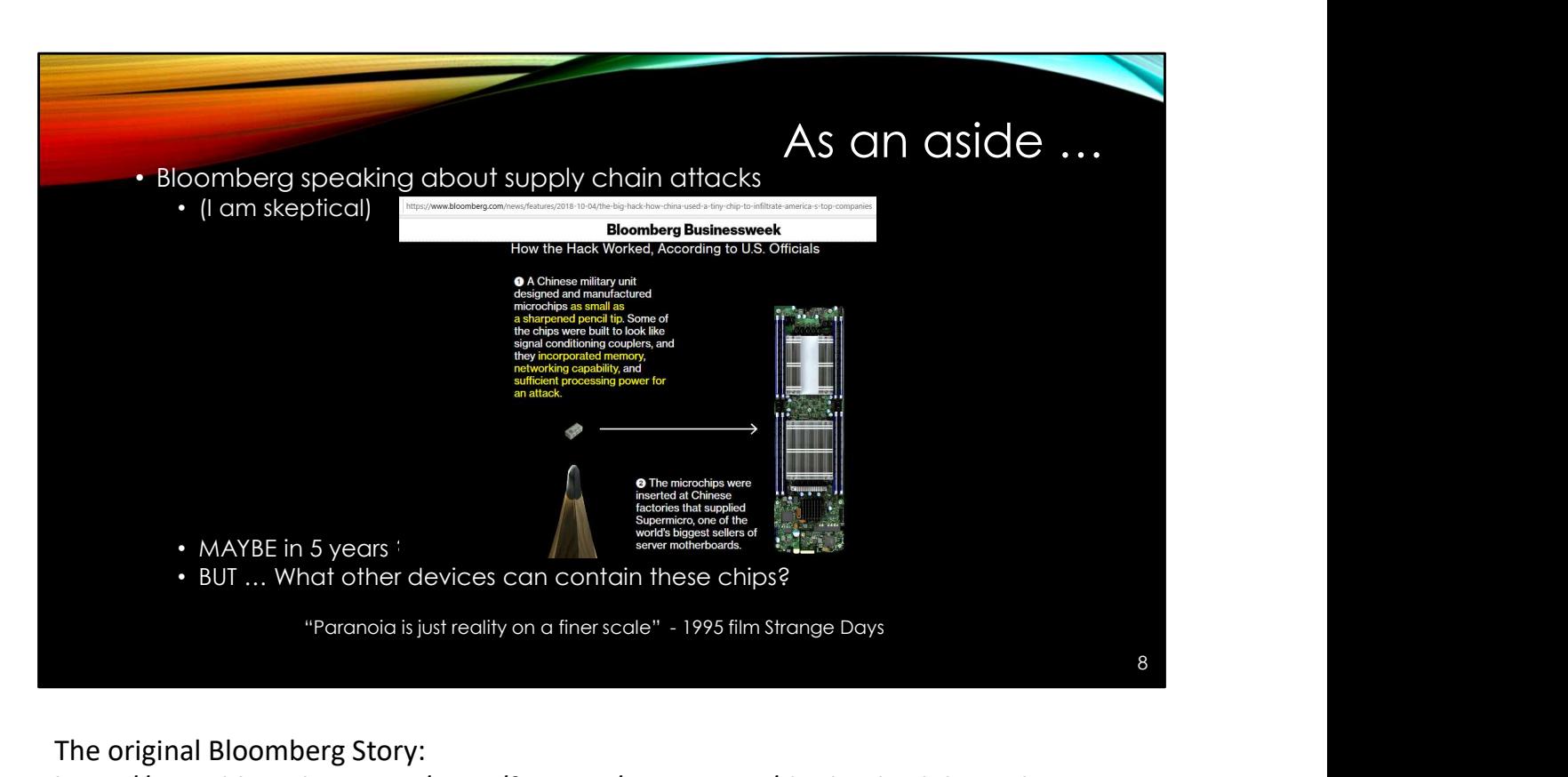

The original Bloomberg Story:

https://www.bloomberg.com/news/features/2018-10-04/the-big-hack-how-chinaused-a-tiny-chip-to-infiltrate-america-s-top-companies

An implanted chip in a server is possible, but the size of a pencil tip? I am skeptical that the technology is that small … But …

An example of how this attack might work: https://www.electronicdesign.com/embedded-revolution/how-hack-servermotherboard

USB Key Logger hidden in a cable "Bad USB": http://mg.lol/blog/badusb-cables/

Chips can be hidden in Docking Stations, USB Hubs, anything connected to your computer

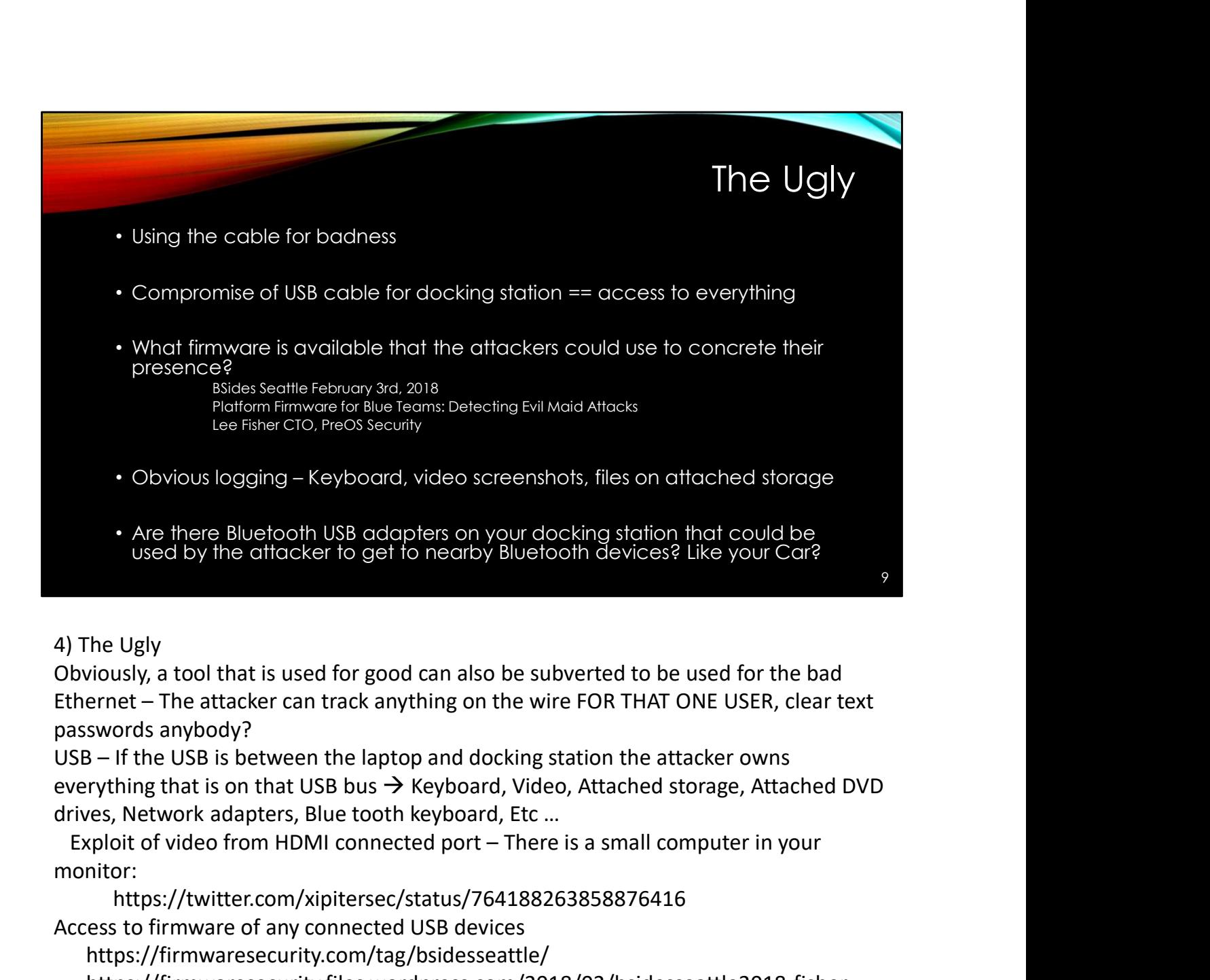

4) The Ugly

Obviously, a tool that is used for good can also be subverted to be used for the bad passwords anybody?

everything that is on that USB bus  $\rightarrow$  Keyboard, Video, Attached storage, Attached DVD

monitor:

https://twitter.com/xipitersec/status/764188263858876416 Access to firmware of any connected USB devices

https://firmwaresecurity.com/tag/bsidesseattle/

https://firmwaresecurity.files.wordpress.com/2018/02/bsidesseattle2018-fisherdefending-firmware.pdf

KVM control

Keyboard Logging

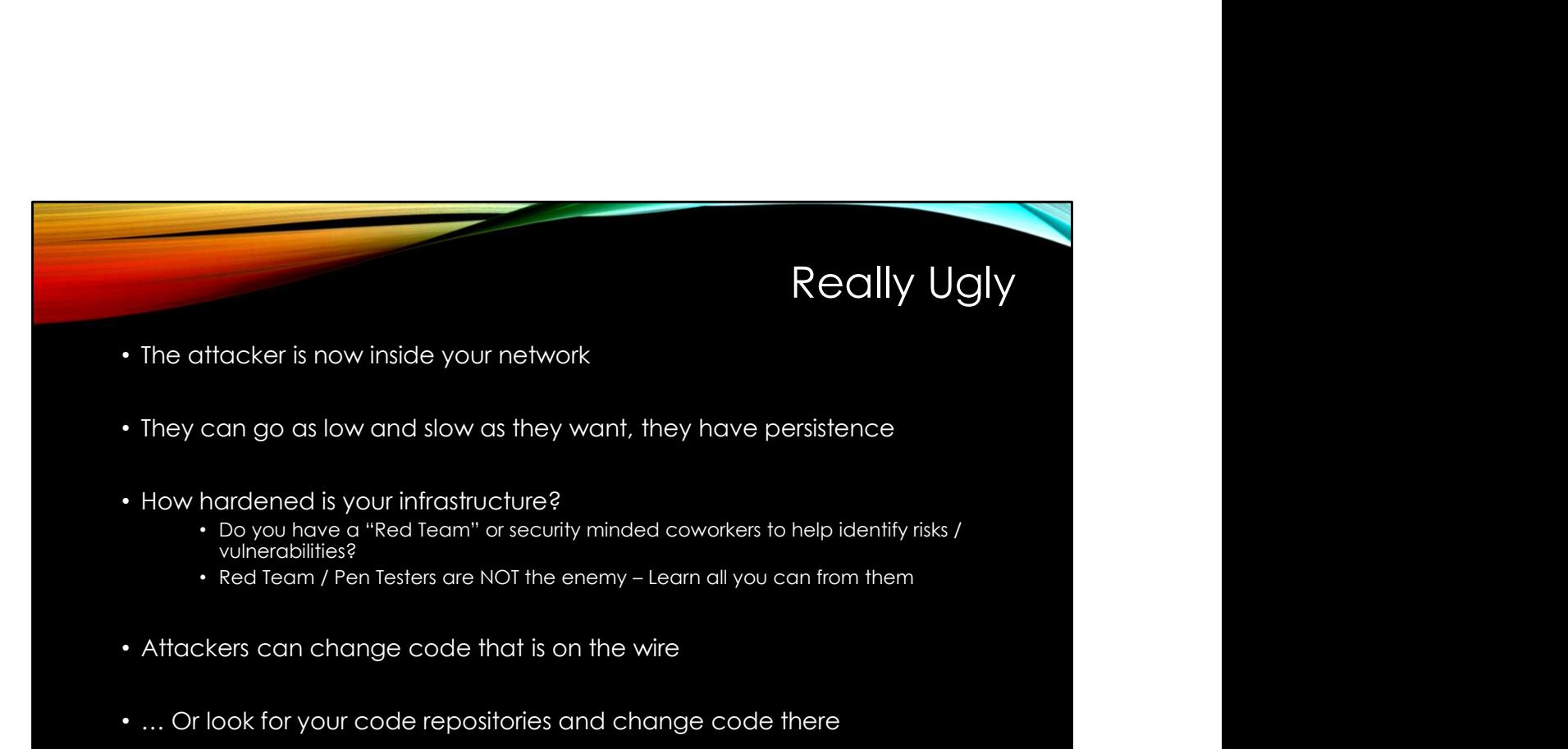

4) … (Continued)

Standard stages of attacks with an "extra" one:

Phase 1: Reconnaissance

Phase 2: Initial compromise

Phase 3: Command & control

Phase 3.1: After the cable is installed MORE Reconnaissance to see what internal resources can be accessed

Phase 4: Lateral movement

Phase 5: Target attainment

Phase 6: Exfiltration, corruption, and disruption

The attacker now has access internally to your network / devices on your network Are you "Hard and Crunchy" on the outside but "soft and chewy" on the inside? Attacker can go low and slow, look for the user to access open SMB shares and look for secrets on those network shares

You don't have ANY open shares on your network, correct?

Your users don't open personal / computer shares to each other, correct?

Do you have / have you hired a Red Team?:

https://www.tripwire.com/state-of-security/risk-based-security-for-

executives/connecting-security-to-the-business/red-team-v-blue-team-they-are-in-fact-

one-the-purple-team/

Change code (either ingress or egress) as it passes over the wire, intercept, hold the file till complete and make changes to insert attack software: one-the-purple-team/<br>
Incompe code (either ingress or egress) as it passes over the wire, intercept, hold the file<br>
ill complete and make changes to insert attack software:<br>
Incoming .exe files<br>
Incoming .zip or .rar files

Incoming .exe files

one-the-purple-team/<br>
Shange code (either ingress or egress) as it passes over the wire, intercept, h<br>
ill complete and make changes to insert attack software:<br>
Incoming .exe files<br>
Incoming .zip or .rar files that have ex Now the attacker is on the machine through one of the pieces of software that was downloaded

Look for code repositories and add "extra" code into your repository

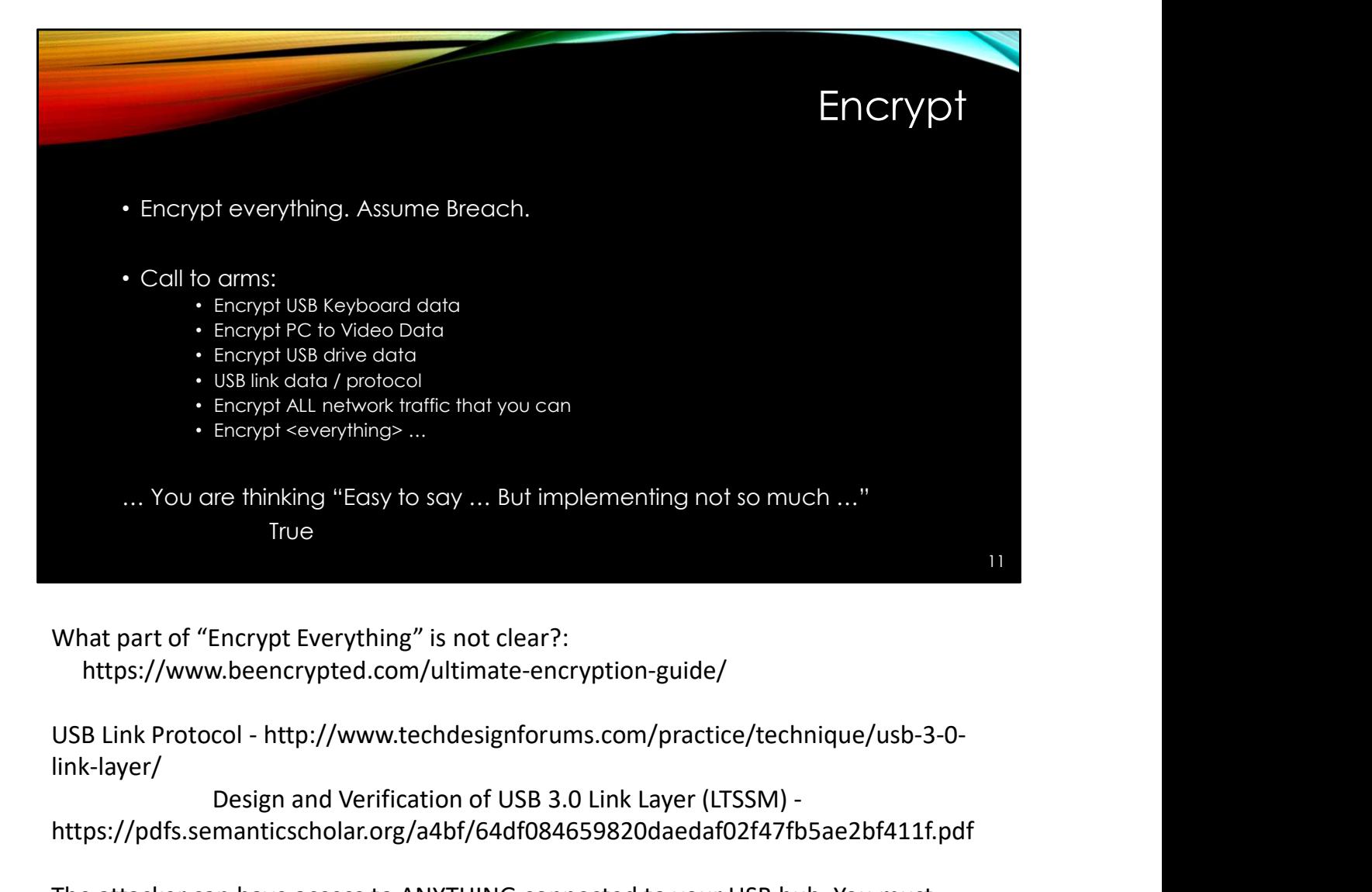

What part of "Encrypt Everything" is not clear?: https://www.beencrypted.com/ultimate-encryption-guide/

link-layer/

Design and Verification of USB 3.0 Link Layer (LTSSM) https://pdfs.semanticscholar.org/a4bf/64df084659820daedaf02f47fb5ae2bf411f.pdf

The attacker can have access to ANYTHING connected to your USB hub. You must assume that there is a man-in-the-middle already

This is NOT an easy task. Everybody who develops software and firmware will have to work on this problem "In their free time" …

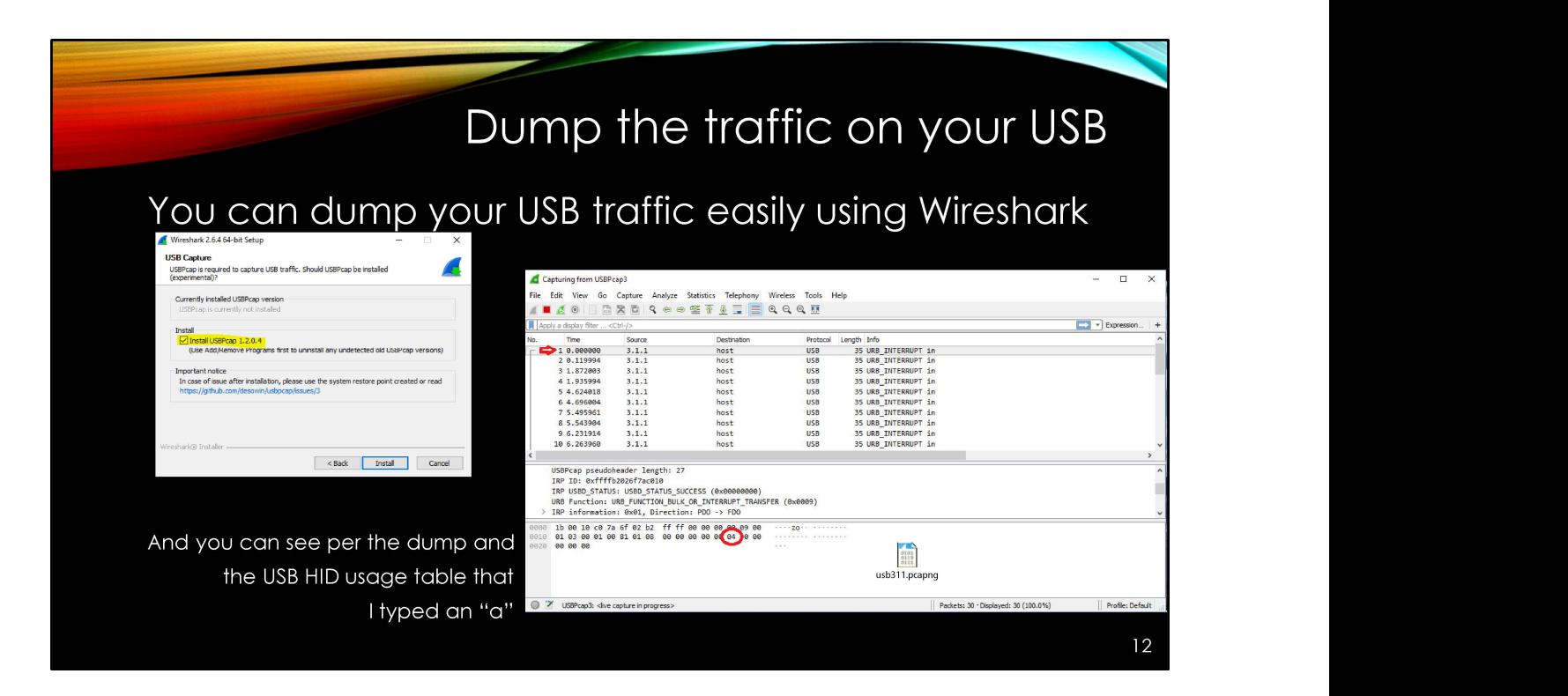

If you are interested in seeing what data goes across the USB bus you can dump using Wireshark

USB HID table: http://www.freebsddiary.org/APC/usb\_hid\_usages.php

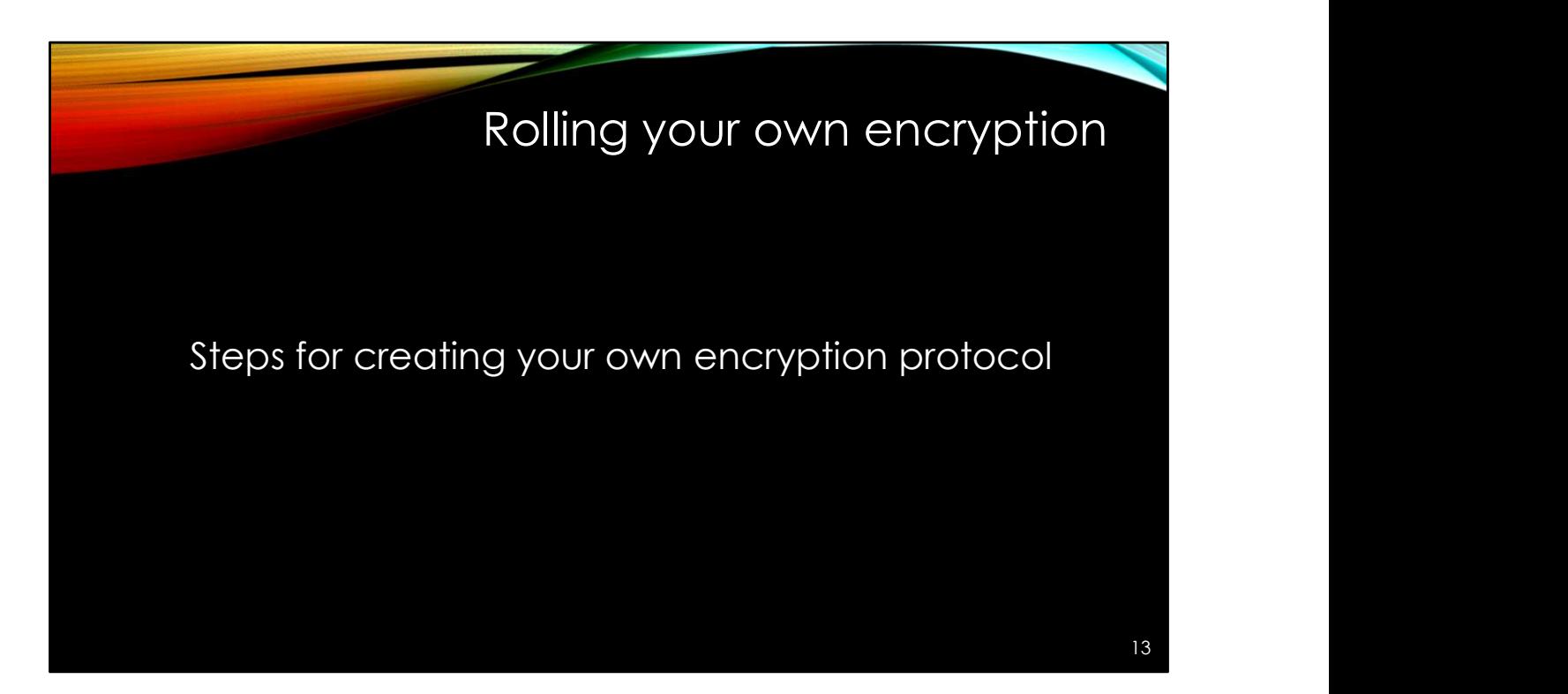

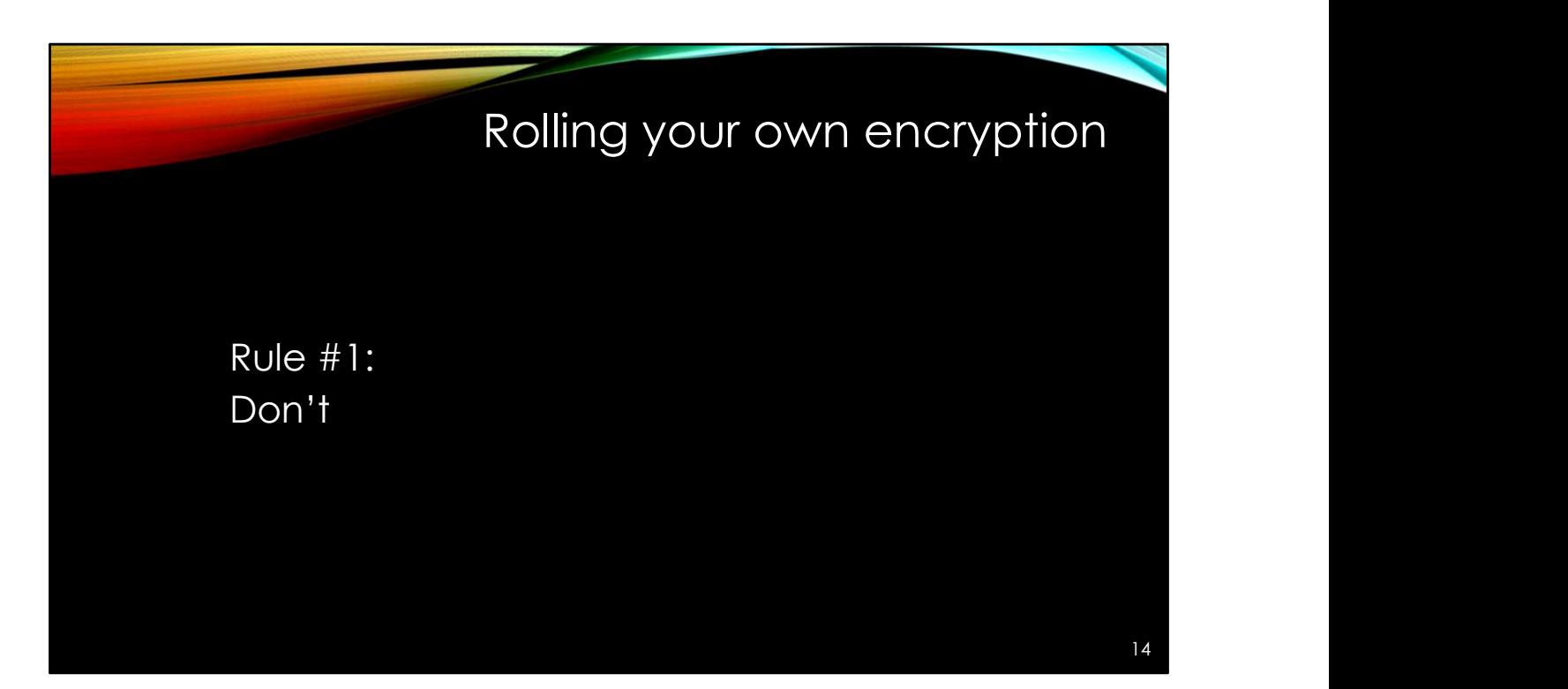

## Rolling your own encryption

Rule #2: Seriously … Don't. Use an encryption method that has been vetted by the encryption experts …

Know the "limits (how secure) the method you choose is even if vetted by experts

15

Limits of how long an encryption key is good for. Example the DES standard: In DES 56-bit key 1970 considered "Secure".

Per https://en.wikipedia.org/wiki/Data\_Encryption\_Standard :

"the Electronic Frontier Foundation's DES cracker in 1998 that demonstrated that DES could be attacked very practically, and highlighted the need for a replacement algorithm"

#### MD5:

https://en.wikipedia.org/wiki/MD5

'MD5 was designed by Ronald Rivest in 1991 to replace an earlier hash function MD4,[4] and was specified in 1992 as RFC 1321.'

'As of 2010, the CMU Software Engineering Institute considers MD5 "cryptographically broken and unsuitable for further use",'

Know the limits of your technology, allow for that technology to be upgraded easily in your code, put the encryption code in its own routine.

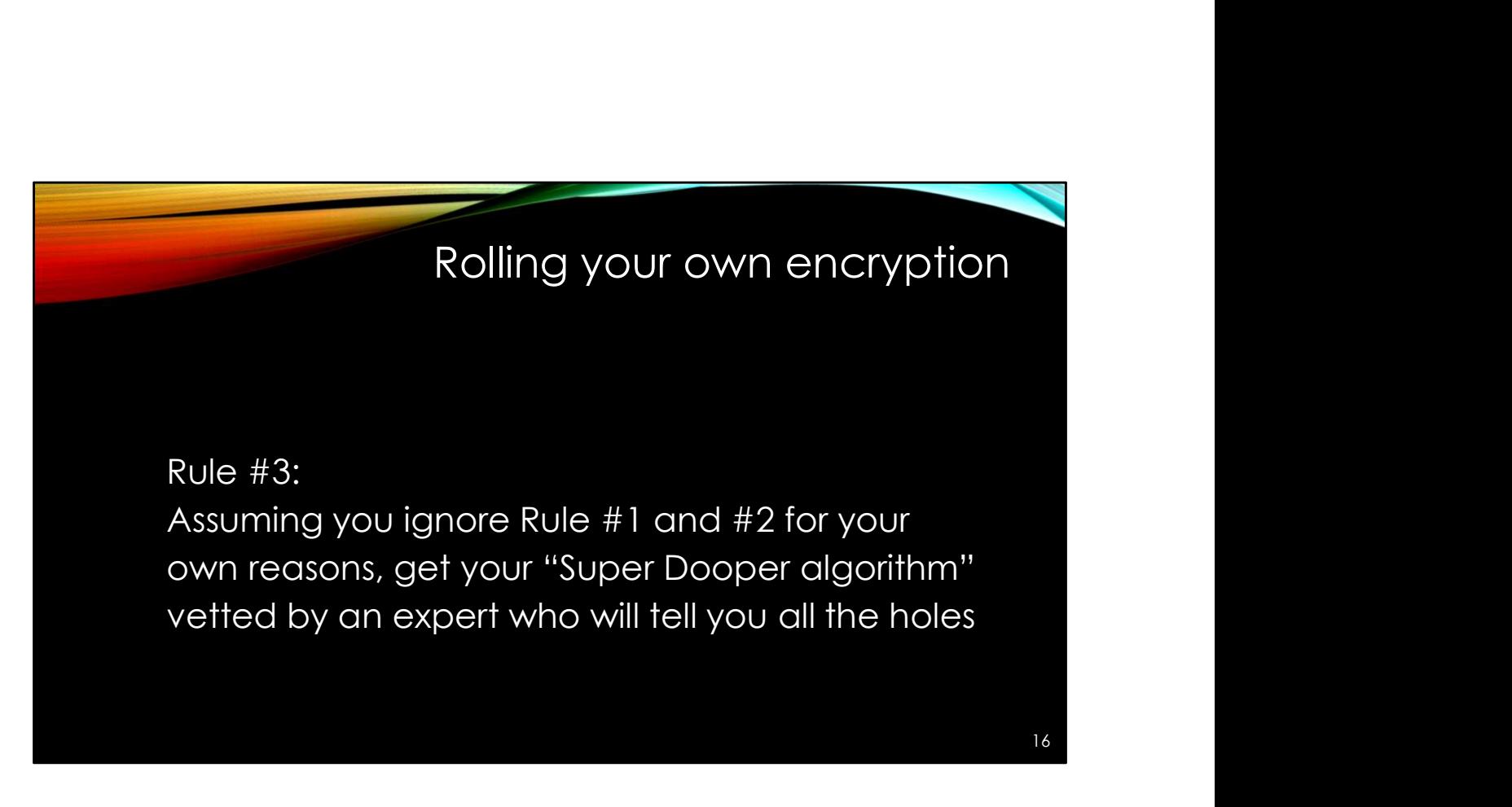

The below method, which is more obfuscation than encryption, was looked at by an expert. They very kindly told me that the method was less than comprehensive and not difficult to break.

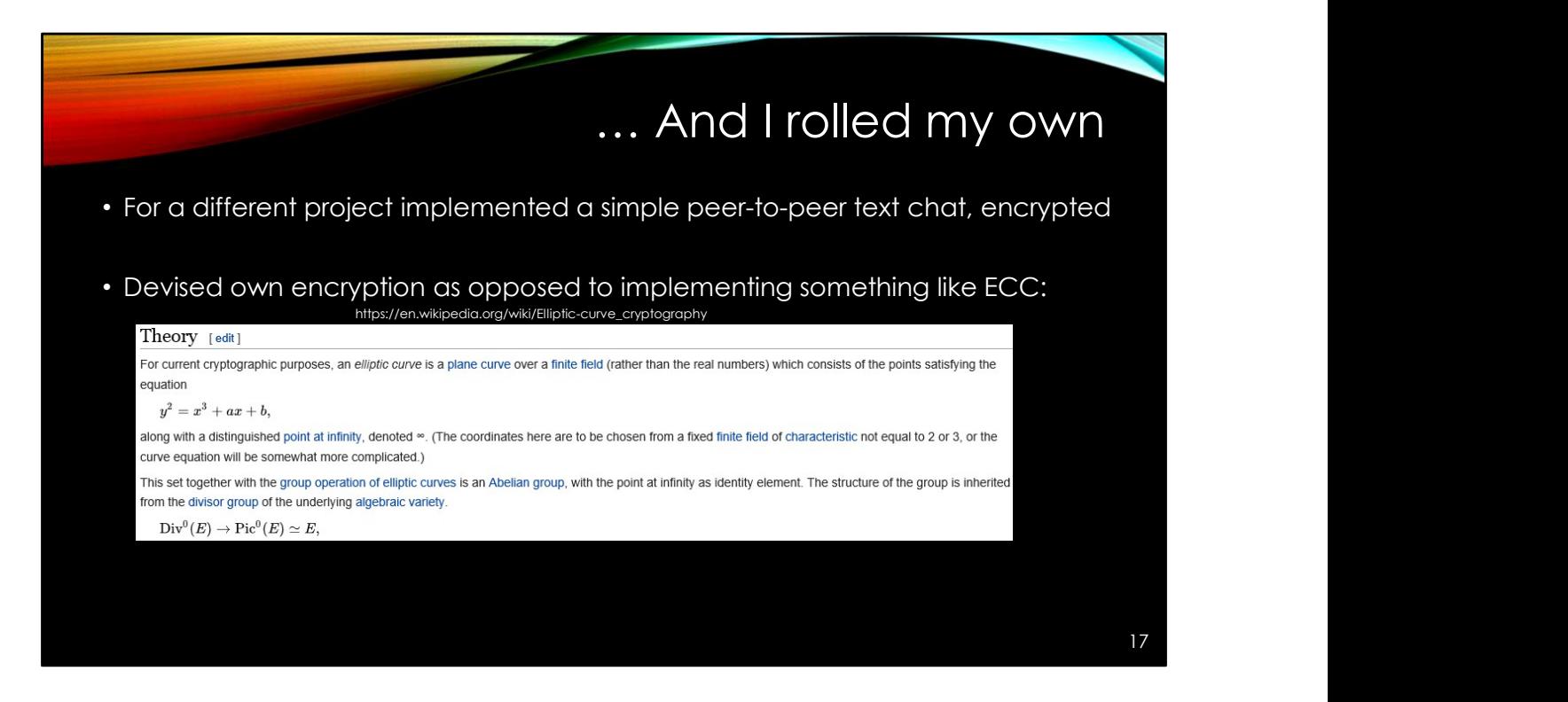

Yeah … Right. I just wanted a simple algorithm

## Captain Janeway's Encryption

- $\cdot$  Simple to implement, just one function  $\rightarrow$  The Random Number generator: Captain Janeway's Encryption<br>
Random\_number = new Random(sed)<br>
Random\_number = new Random(sed)<br>
Random\_number = Random number.Next(x, y)<br>
e the seed, MUST be same seed for both peers<br>
his is a Pseudo Random Number Generato Captain Janeway's Encryption<br>
Encryption<br>
Random\_number = new Random[seed]<br>
Random\_number = Random\_number.Next(x, y)<br>
e the seed, MUST be same seed for both peers<br>
Rins is a Pseudo Random Number.Generator you keep BOTH Cli Captain Janeway's Encryption<br>
• Simple to implement, just one function  $\rightarrow$  The Random Number generator:<br>
<sup>Random\_number = Rendom\_number.Net(x, y)<br>
1. Choose the seed, MUST be same seed for both peers<br>
2. Since this is a P</sup> Captain Janeway's Encryption<br>
2. Simple to implement, just one function  $\rightarrow$  The Random Number generator:<br>
<sup>Random\_number = RewRandom[seed]<br>
2. Since this is a Pseudo Random Number Generator you keep BOTH Client<br>
2. Since </sup> Simple to implement, just one function  $\rightarrow$  The Random Number generator:<br>
Random Inumber = new Random Number (Random Number generator:<br>
Random Inumber = Rendom Inumber Net(k, y)<br>
1. Choose the seed, MUST be same seed for b Captain Janeway's Encryption<br>
Simple to implement, just one function  $\rightarrow$  The Random Number generator:<br>
Random number From Kanadom(Reco)<br>
2. Choose the seed, MUST be same seed for both peers<br>
2. Since this is a Pseudo Rand Captain Janeway's Encryption<br>
Simple to implement, just one function  $\rightarrow$  The Random Number generator:<br>
Random number = Random functions<br>
Random number = Random number/Next(x, y)<br>
1. Choose the seed, MUST be same seed for **Example 1.1** Simple to implement, just one tunction  $\rightarrow$  The Random Number generator:<br>
Remain number = new Random number steps  $\lambda$ <br>
1. Choose the seed, MUST be same seed for both peers<br>
2. Since this is a Pseudo Random 7. Append these strings into one strings into one strings into one strings in the mathematic strings in Factor Capital Representative and the string into one finds in the send of the send of the send of the send of the s
- 
- and Server PNRG's in sync and it MUST be the SAME PNRG algorithm
- 
- 
- 
- 
- - … Example is on the next page …

Captain Janeway's Encryption description

PNRG's are exactly as described, they \*LOOK\* like random number generators but when you put start with the same seed, they give out the same number for the .Next function

A crypto professional looked and very gently gave me excellent feedback. The issue is with this obfuscation is that if the attacker has your code (and they will if it is in the firmware), the algorithm just like the "Enigma" machine. The obfuscation can be broken by trying all the combinations for the seed: https://en.wikipedia.org/wiki/Cryptanalysis\_of\_the\_Enigma

This is why I don't do electrical installations except the simplest ones at my own house  $\odot$  ...

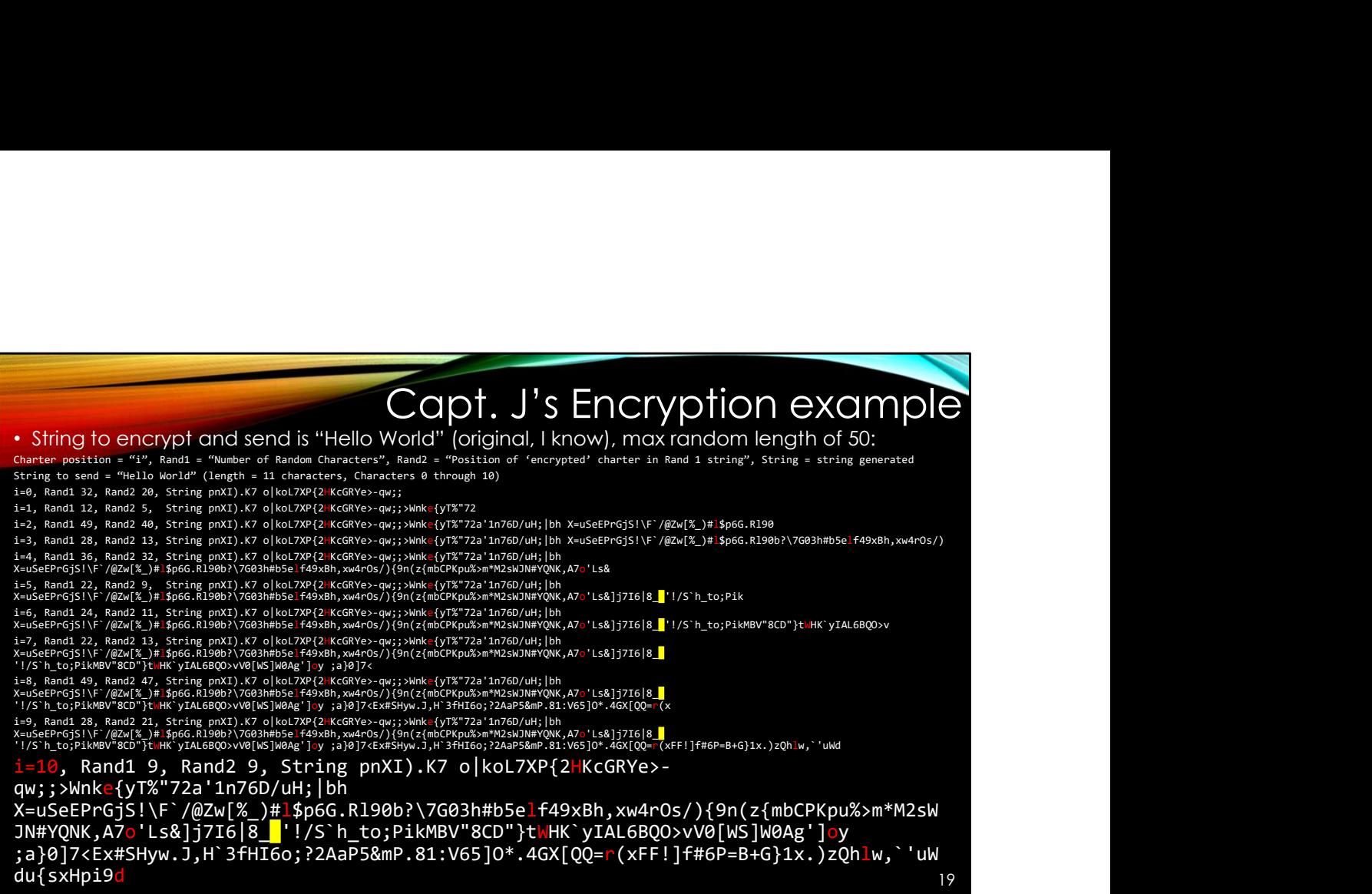

This works for ASCII characters or for pure data. The "filler" characters need to be the same as the characters you are trying to obfuscate. If your obfuscated characters are all ASCII then only use filler characters that are ASCII, if all your characters is data that is 0 through 255 then use random values of 0 through 255 for your filler.

This is an ASCII example so that it is easier to show as an example.

# Less Than Perfect Encryption • This is low CPU utilization obfuscation • Maybe you don't need perfect encryption • Can you encrypt parts of the screen data, change the seed and encrypt more using a VERY large seed? • Can you encrypt large data transfers so that they are absolutely HUGE? • Do NOT use for very small bandwidth operations like a USB keyboard operations as these can be saved off to disk, slowly transferred out and broken offline Can you encrypt large data transfers so that they are absolutely HUGE?<br>
• Do NOT use for very small bandwidth operations like a USB keyboard<br>
operations as these can be saved off to disk, slowly transferred out and<br>
broken Contryption – to a block of the section of characters of the characters of characters of characters of characters of characters of characters of characters of characters of characters of characters of characters of charact

20

The case for Less-Than-Perfect Encryption

Low CPU utilization for this method, is it secure "enough" for your purposes?

This encryption could be used in conjunction with "real" encryption to change the PRNG seed on a regular basis

I.e. spike the CPU using "real" encryption for a new PRNG seed but not constantly bogging down the CPU

More obfuscation than true encryption

send them, etc.

disk, possibly add in filler characters as needed to obfuscate further

The "seed" should be strong encryption via asymmetric algorithm that is somehow negotiated between the two machines performing the exchange

Do NOT Roll your own PRNG (Pseudo Random Number Generator). See previous comments about rolling your own encryption.

Needs the same EXACT PRNG on both ends of the connection

Your code in the firmware is not secret, so the algorithm can be reverse engineered Can someone create a software Enigma machine to figure out what you are obfuscating?

Can they run software on the host computer to offload the encryption because of large amounts of bandwidth and get the goods locally for later exfiltration? Can Quantum bit easily decode this algorithm? Is it open to Markov chain analysis? What kind of data needs "strong" encryption rather than "just enough"?

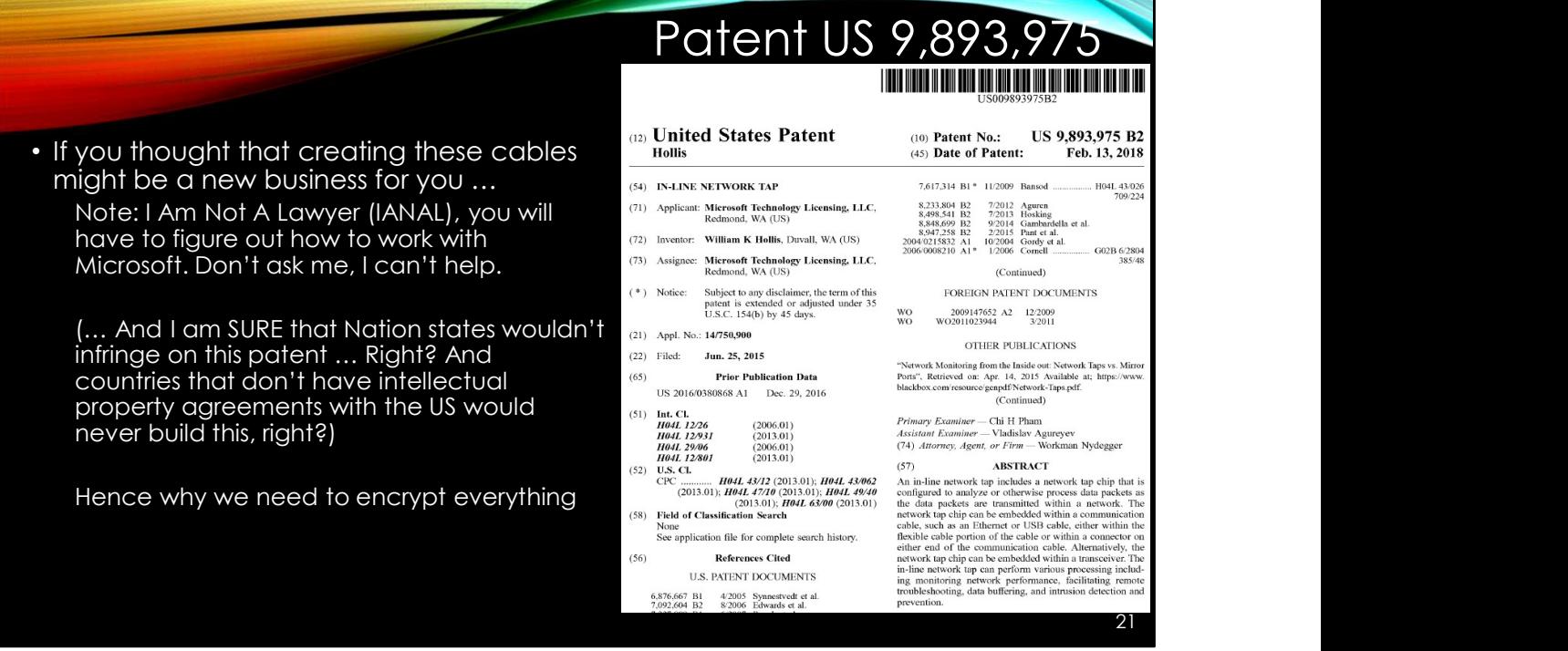

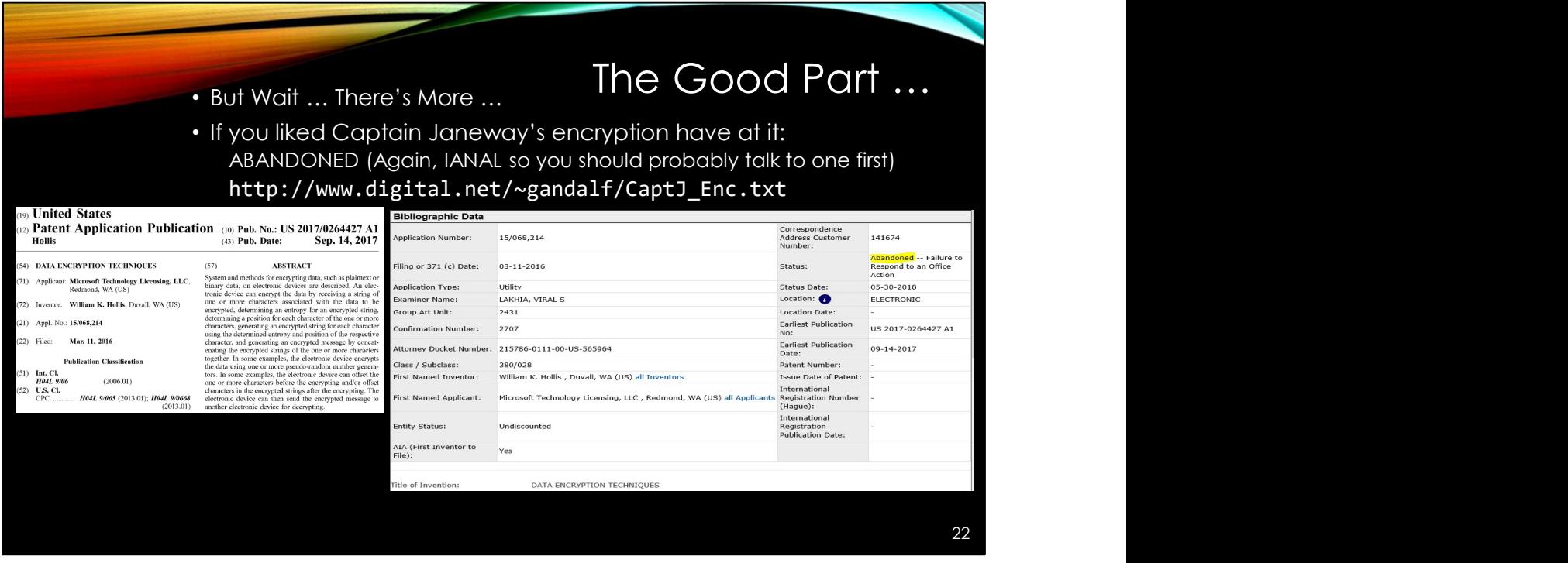

See the Patent Office for the above information on Application Number: 15/068,214 (Otherwise known as US 2017-0264427 A1): http://pdfaiw.uspto.gov/.aiw?docid=20170264427

Client and server all in one program: http://www.digital.net/~gandalf/CaptJ\_Enc.txt

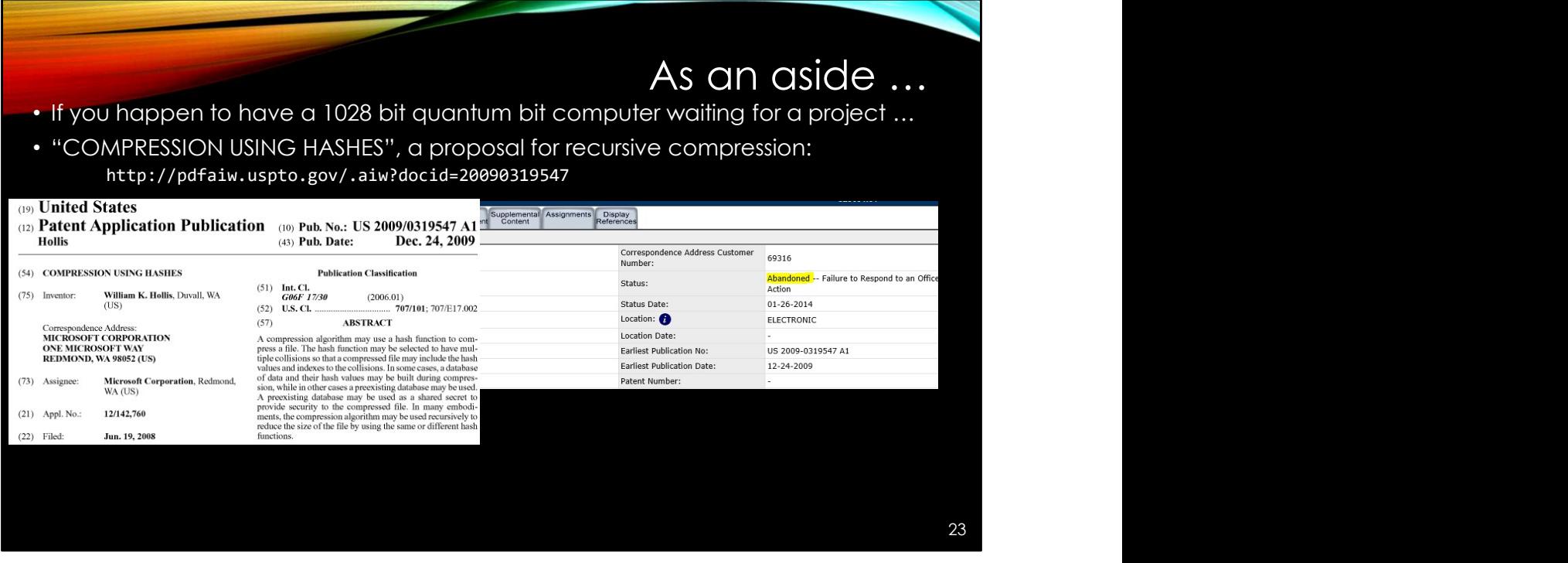

I don't have a Quantum bit computer, so I cannot test out the implementation, but I would appreciate it if someone would: http://pdfaiw.uspto.gov/.aiw?docid=20090319547

Likewise abandoned … Application Number: 12/142,760

For a copy of these slides (and all my notes and links) See my OneDrive: https://1drv.ms/f/s!AsoLDJx\_szsuc\_zSFFU0B1gKkFc

Folder:

BSides\_Portland/BSidesPDX\_Tiny\_Invaders\_Final.pptx BSides\_Portland/BSidesPDX\_Tiny\_Invaders\_Final.pdf